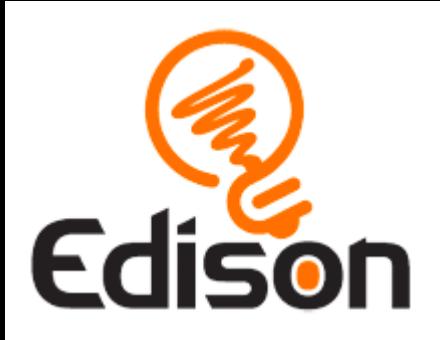

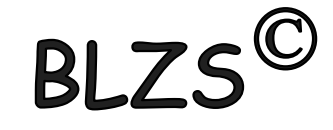

### Edison robot

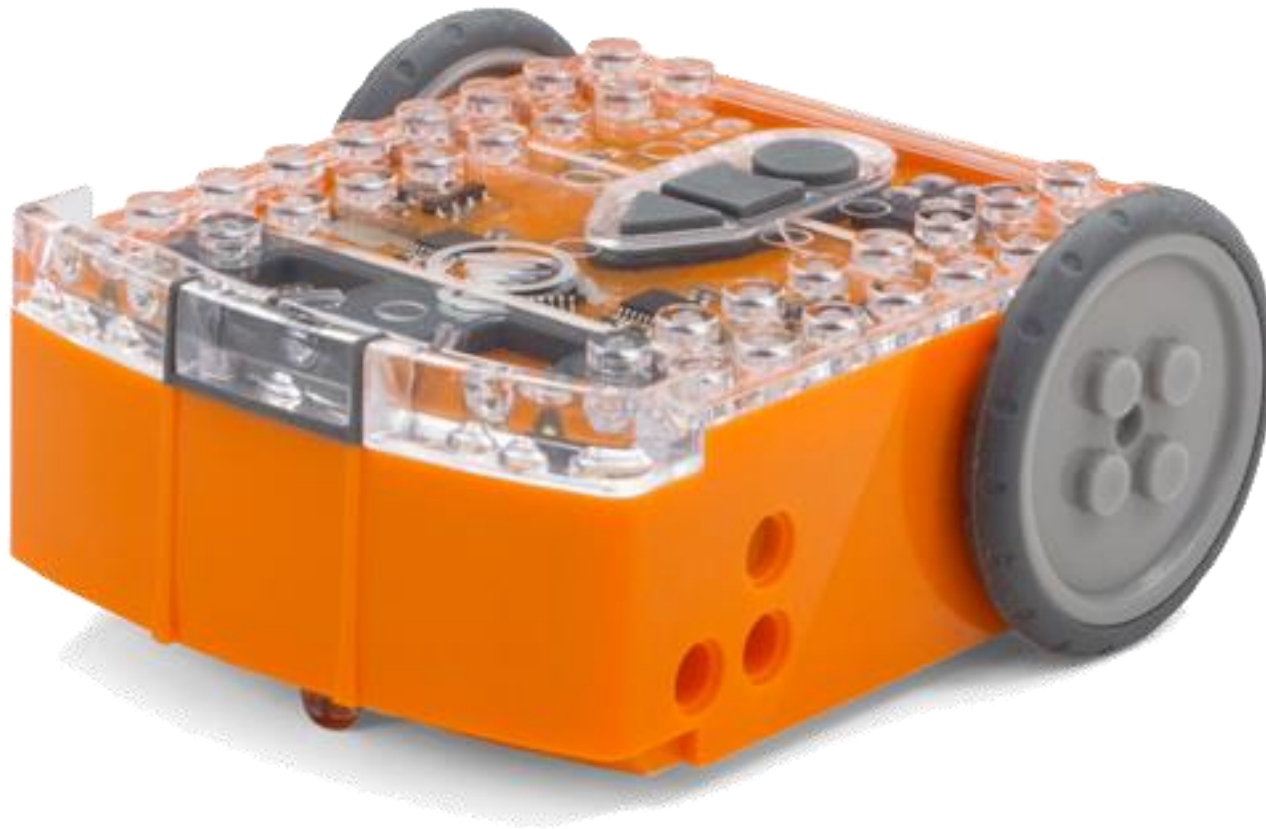

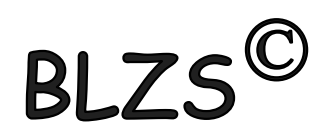

[www.baranyilaszlozsolt.com](http://www.baranyilaszlozsolt.com/)

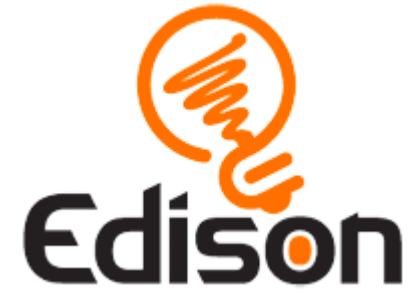

# EdBlock

Grafikus programozási nyelven, egyszerűen drag-and-drop blokkok által könnyen lehet a robotot irányítani.

További infóért klikkelj az alábbi linkre: https://meetedison.com/robot[programming-software/edblocks/](https://meetedison.com/robot-programming-software/edblocks/)

[www.baranyilaszlozsolt.com](http://www.baranyilaszlozsolt.com/)

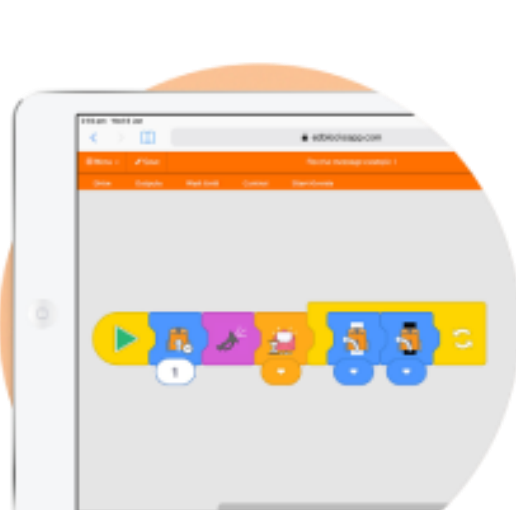

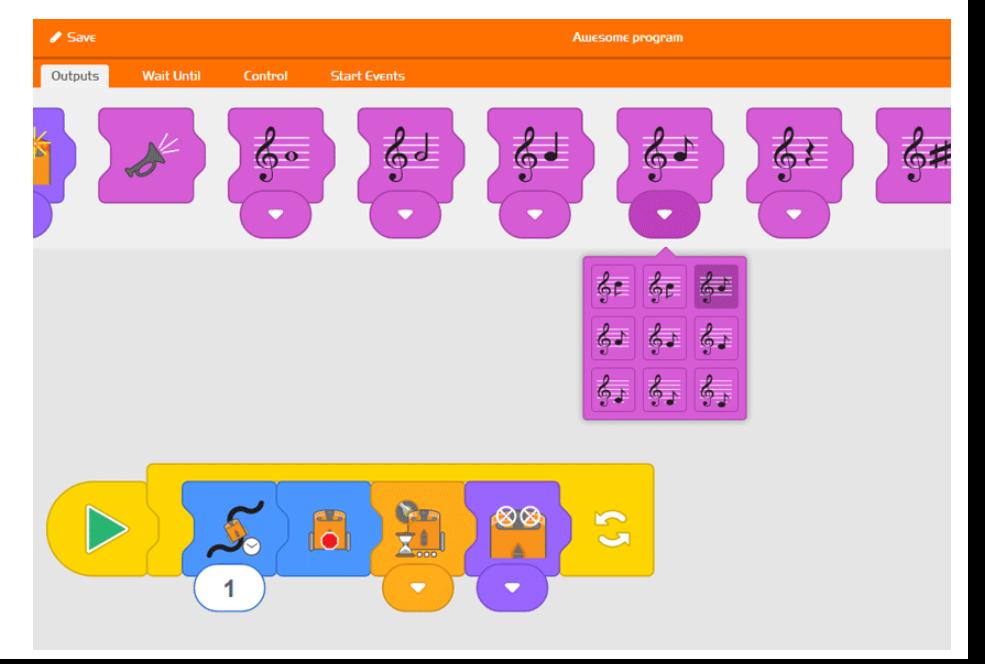

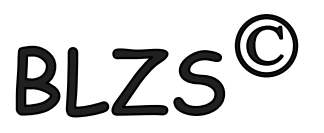

## EdBlock online program: <https://www.edblocksapp.com/>

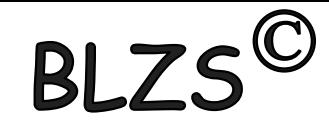

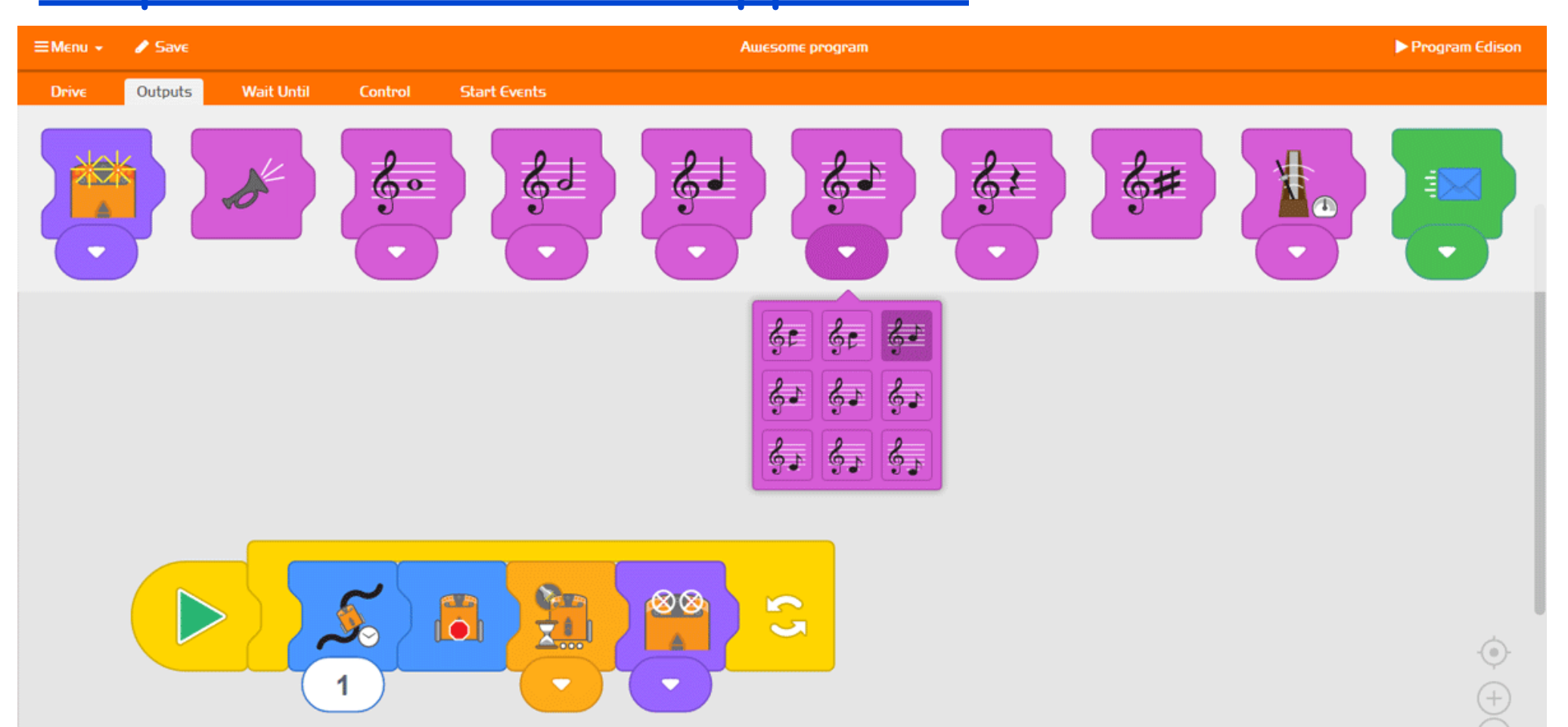

[www.baranyilaszlozsolt.com](http://www.baranyilaszlozsolt.com/)

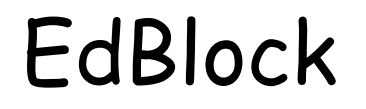

BL

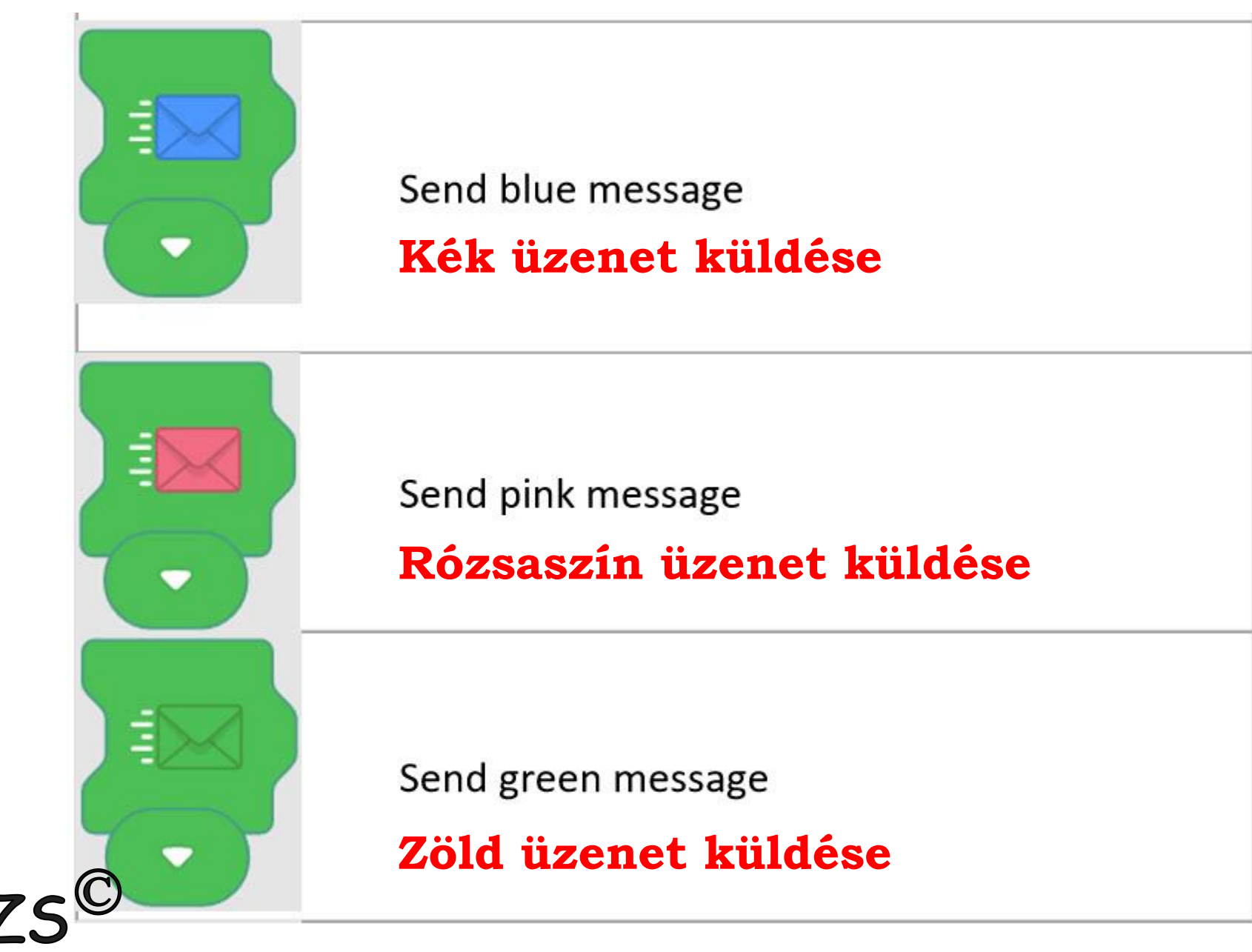

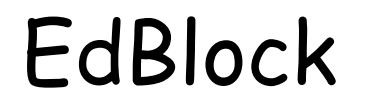

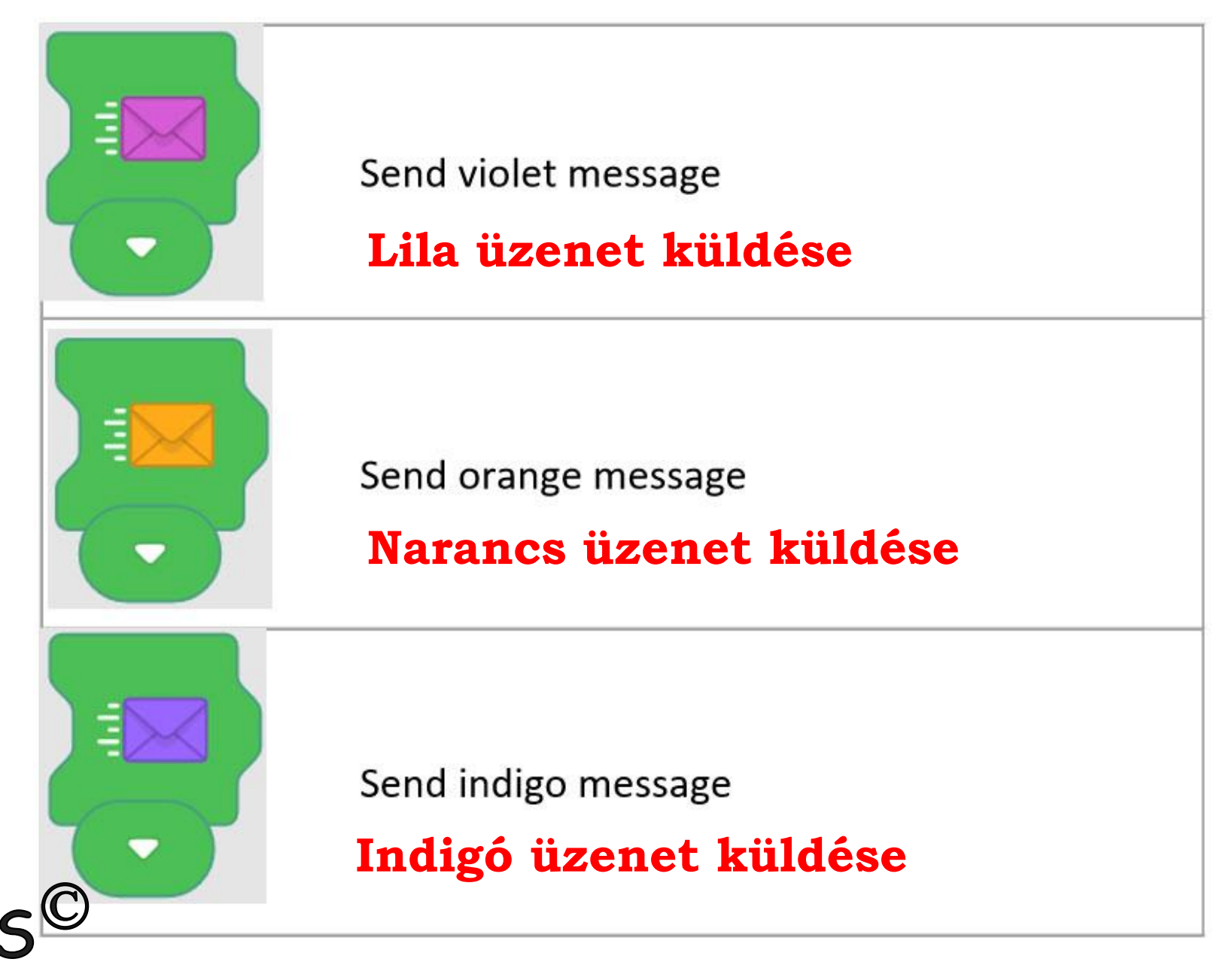

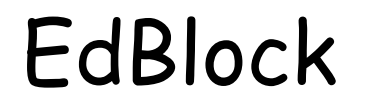

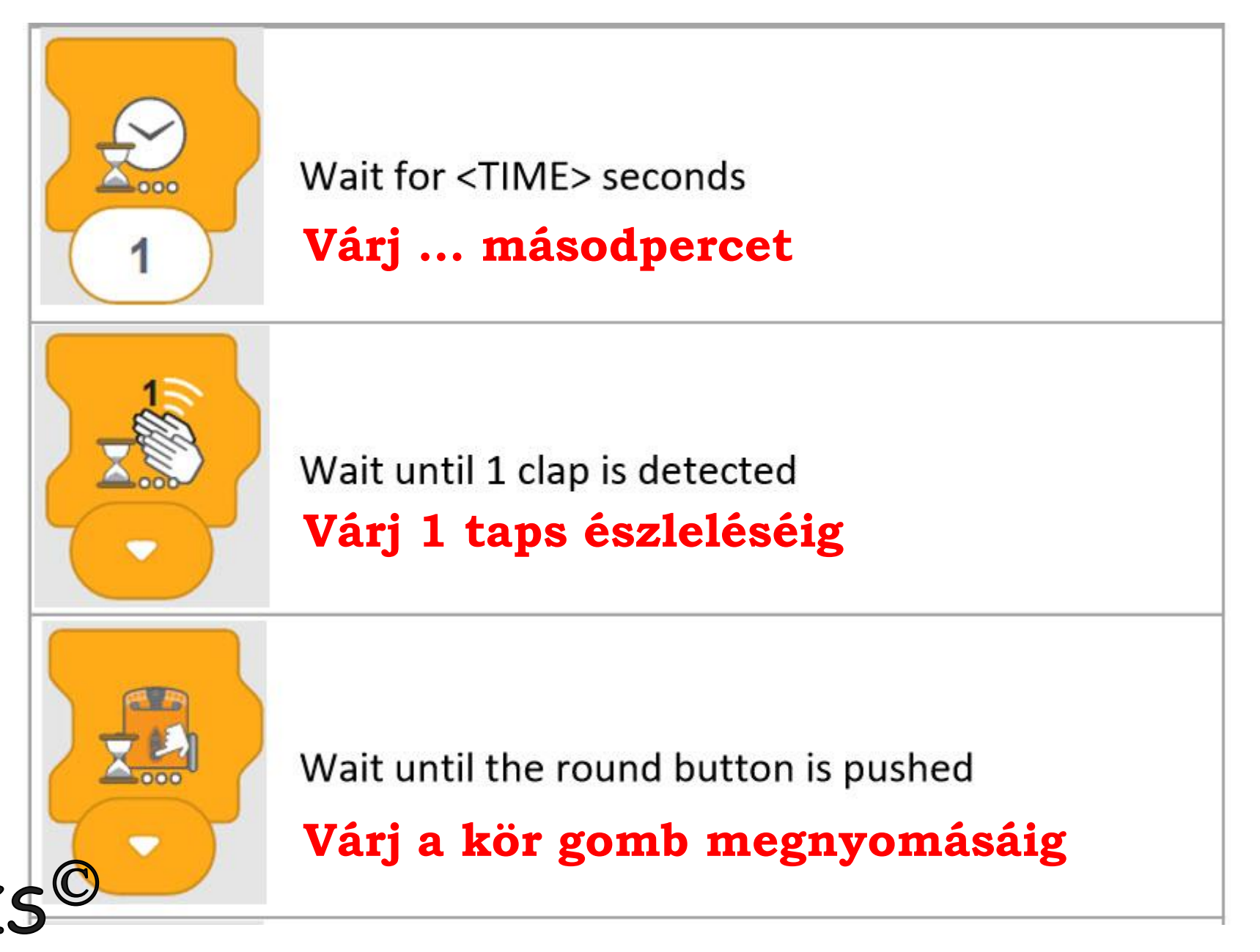

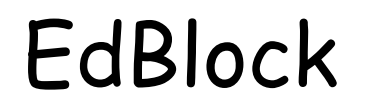

**BL** 

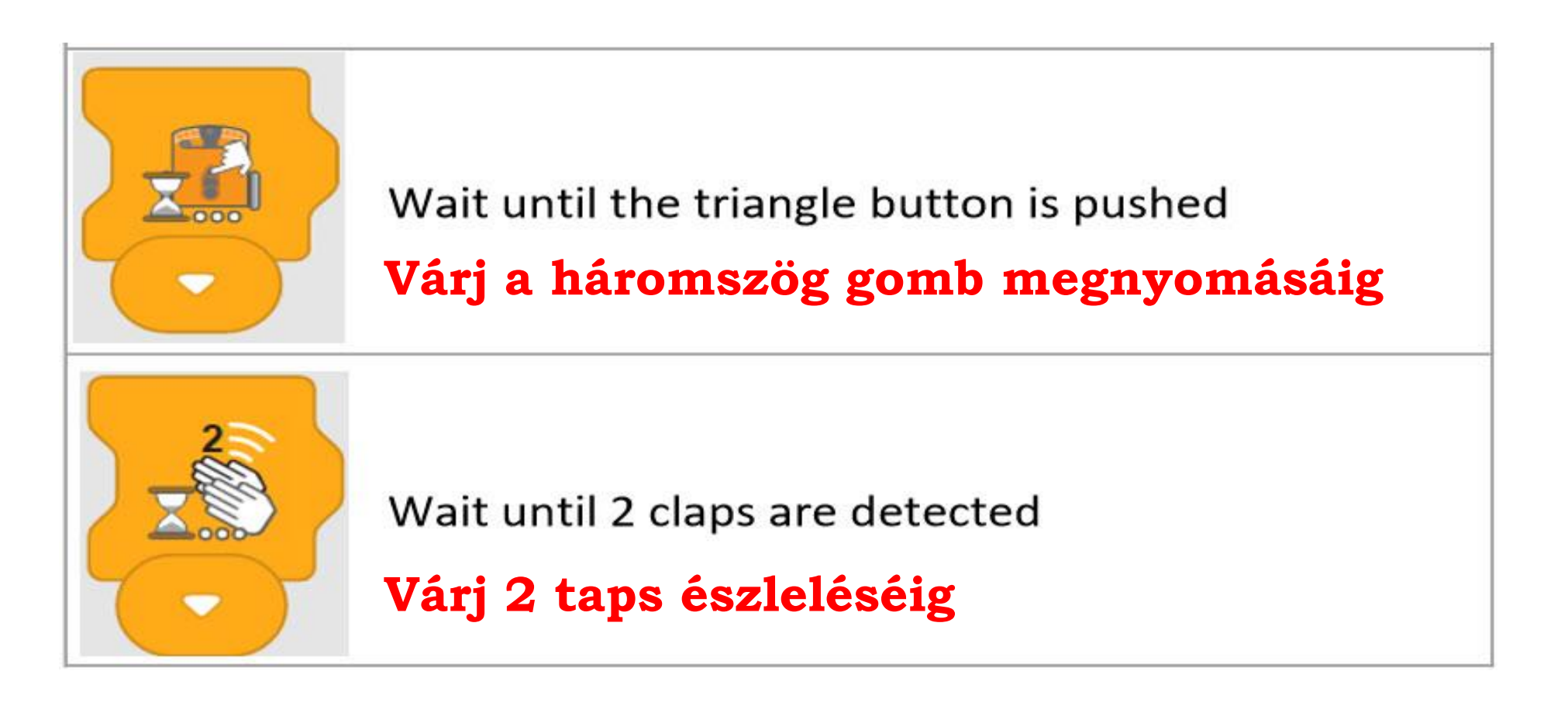

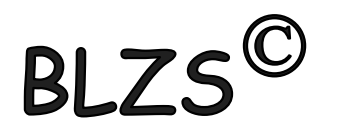

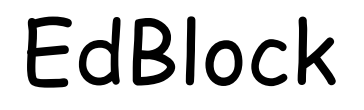

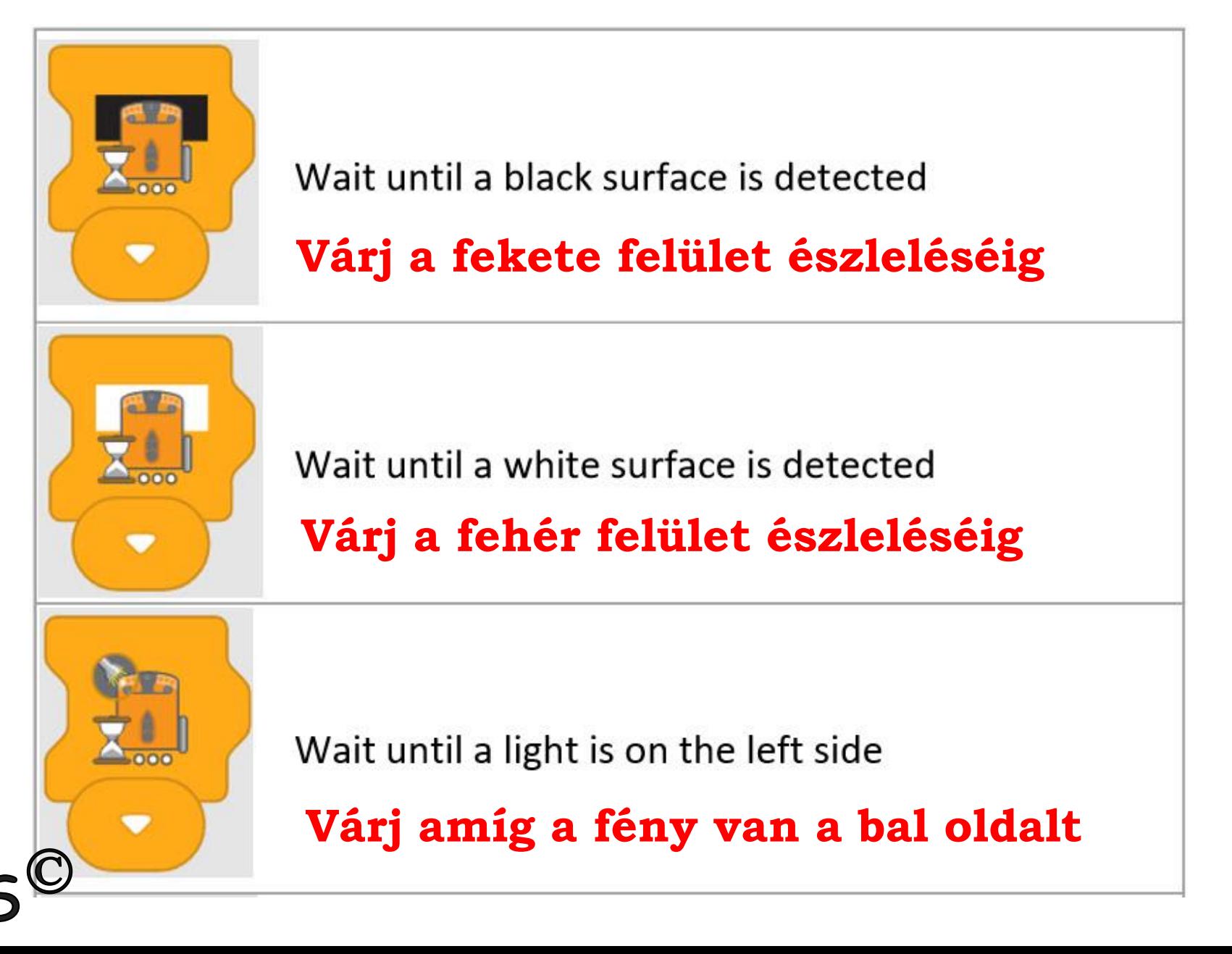

### EdBlock

[www.baranyilaszlozsolt.com](http://www.baranyilaszlozsolt.com/)

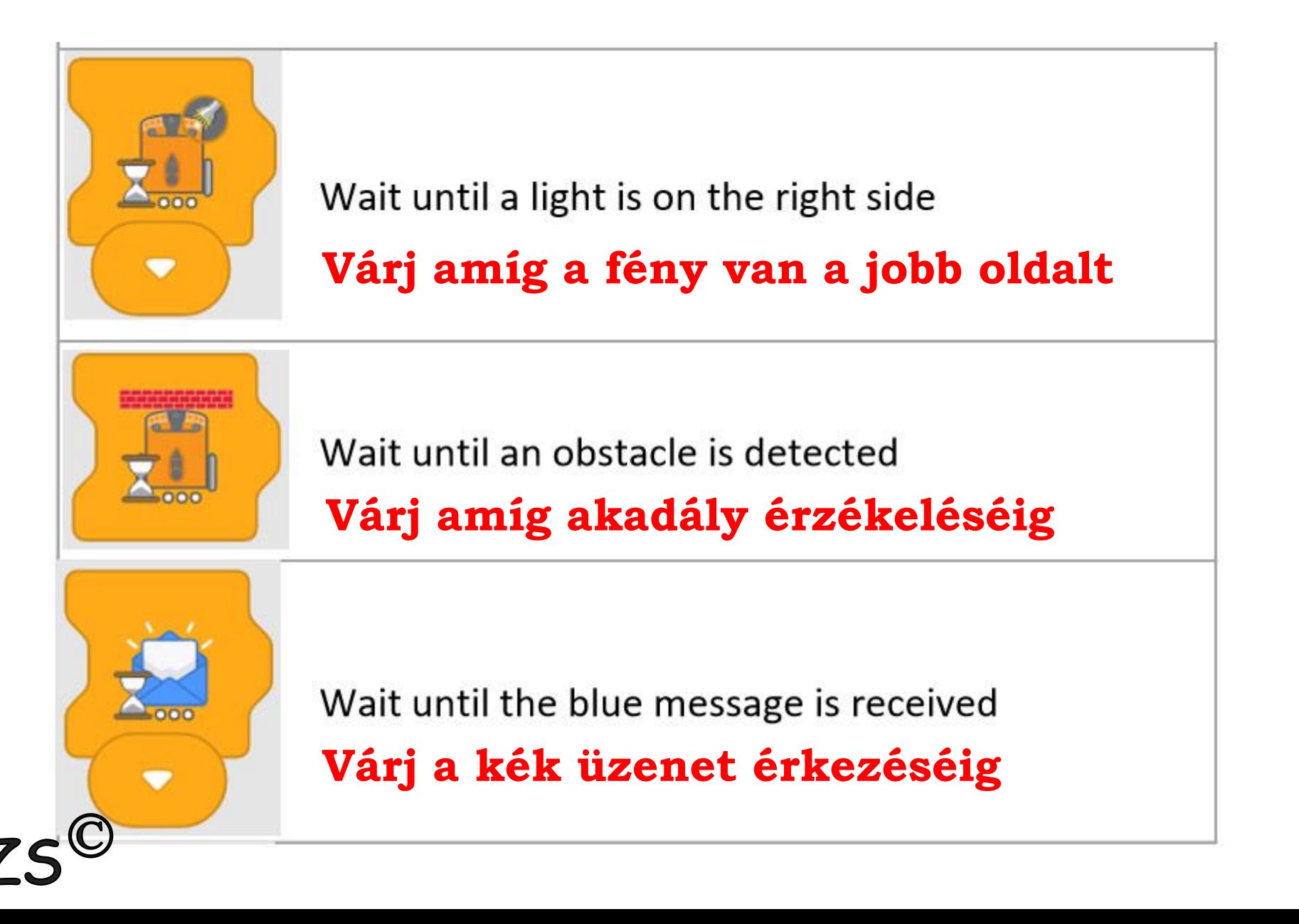

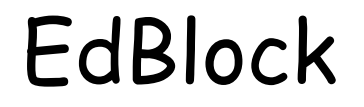

**BI** 

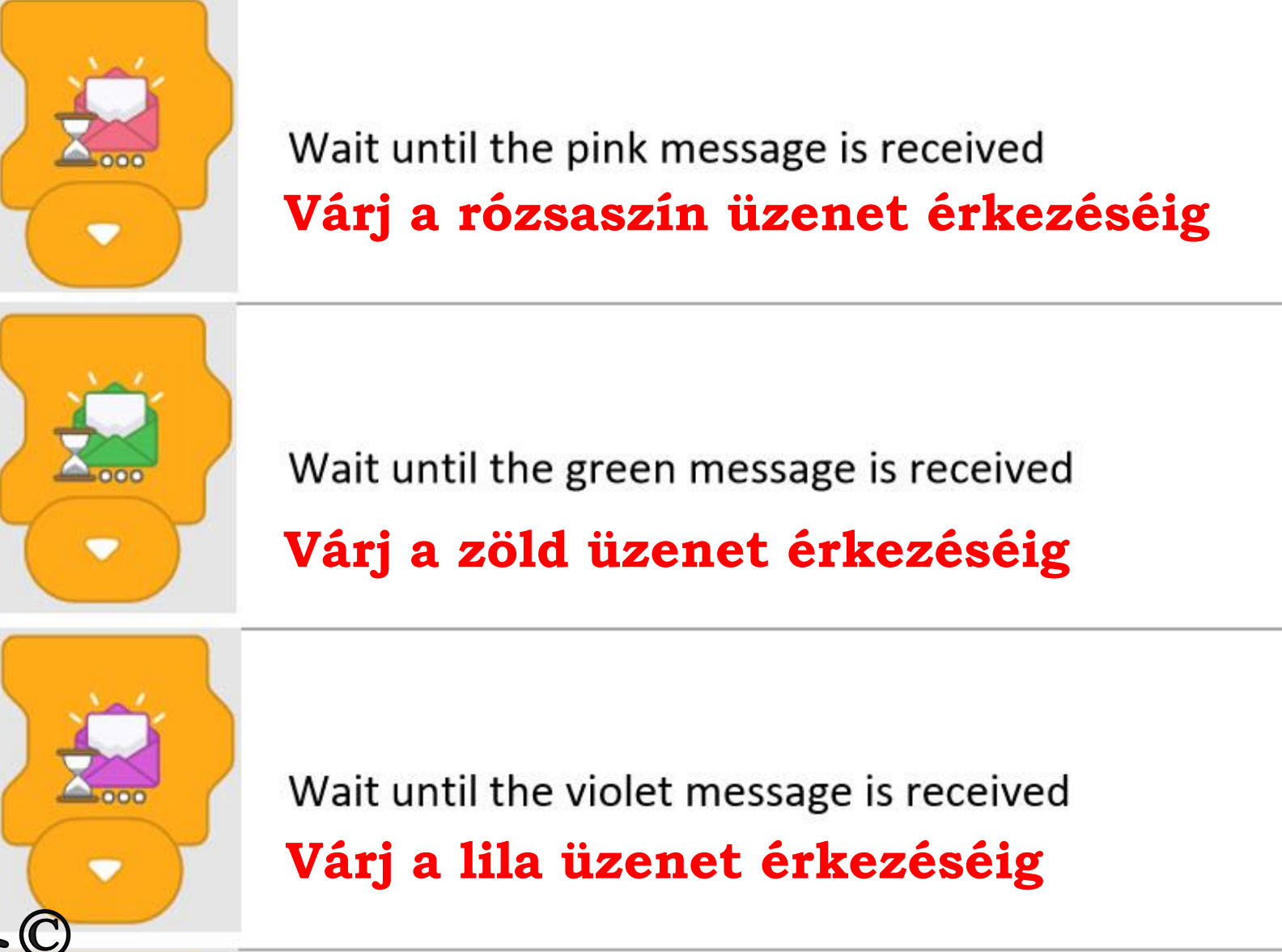

### EdBlock

[www.baranyilaszlozsolt.com](http://www.baranyilaszlozsolt.com/)

**BL7** 

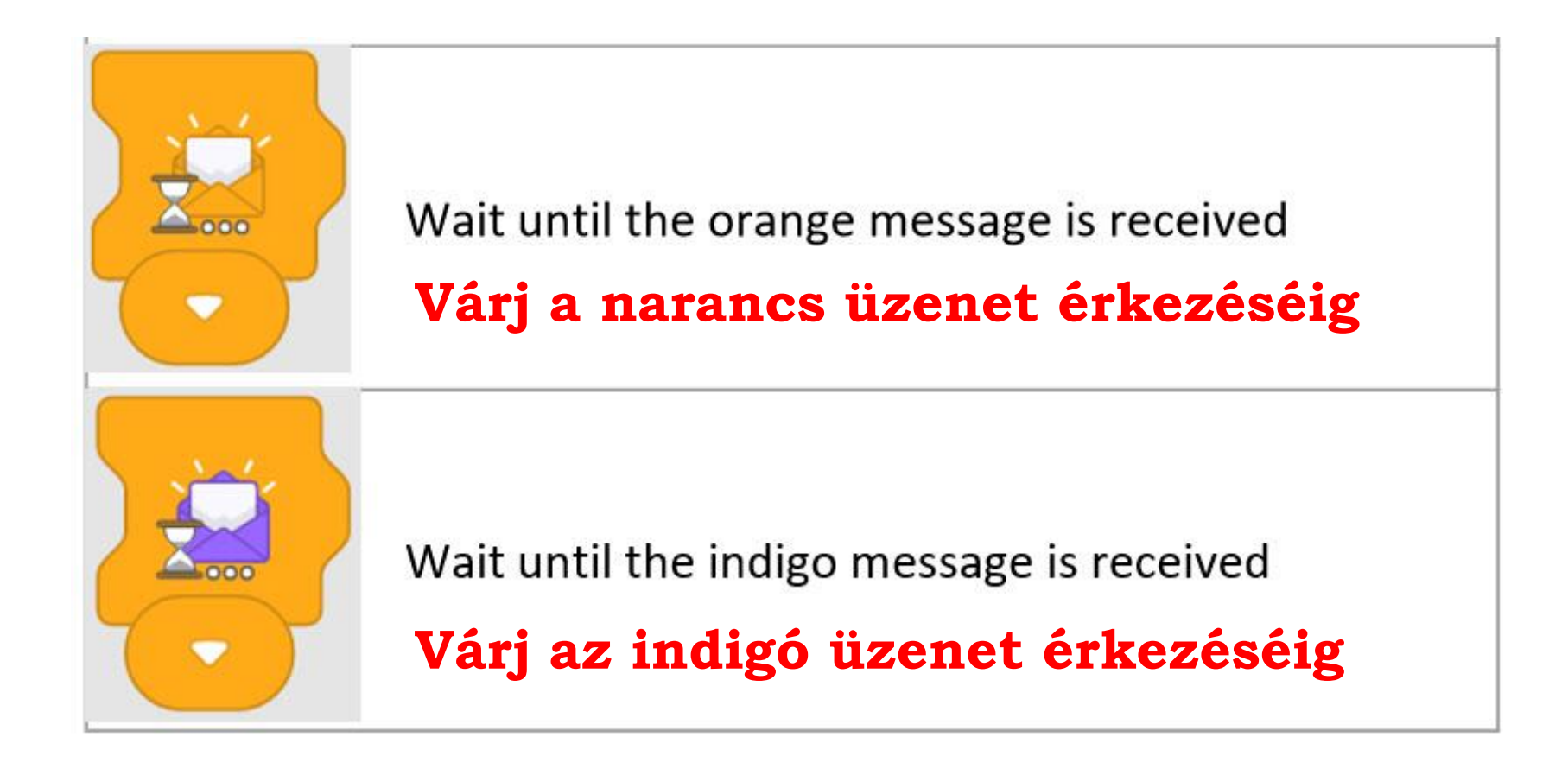

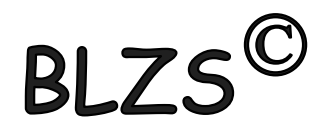